**Revisione del 03/08/2020**

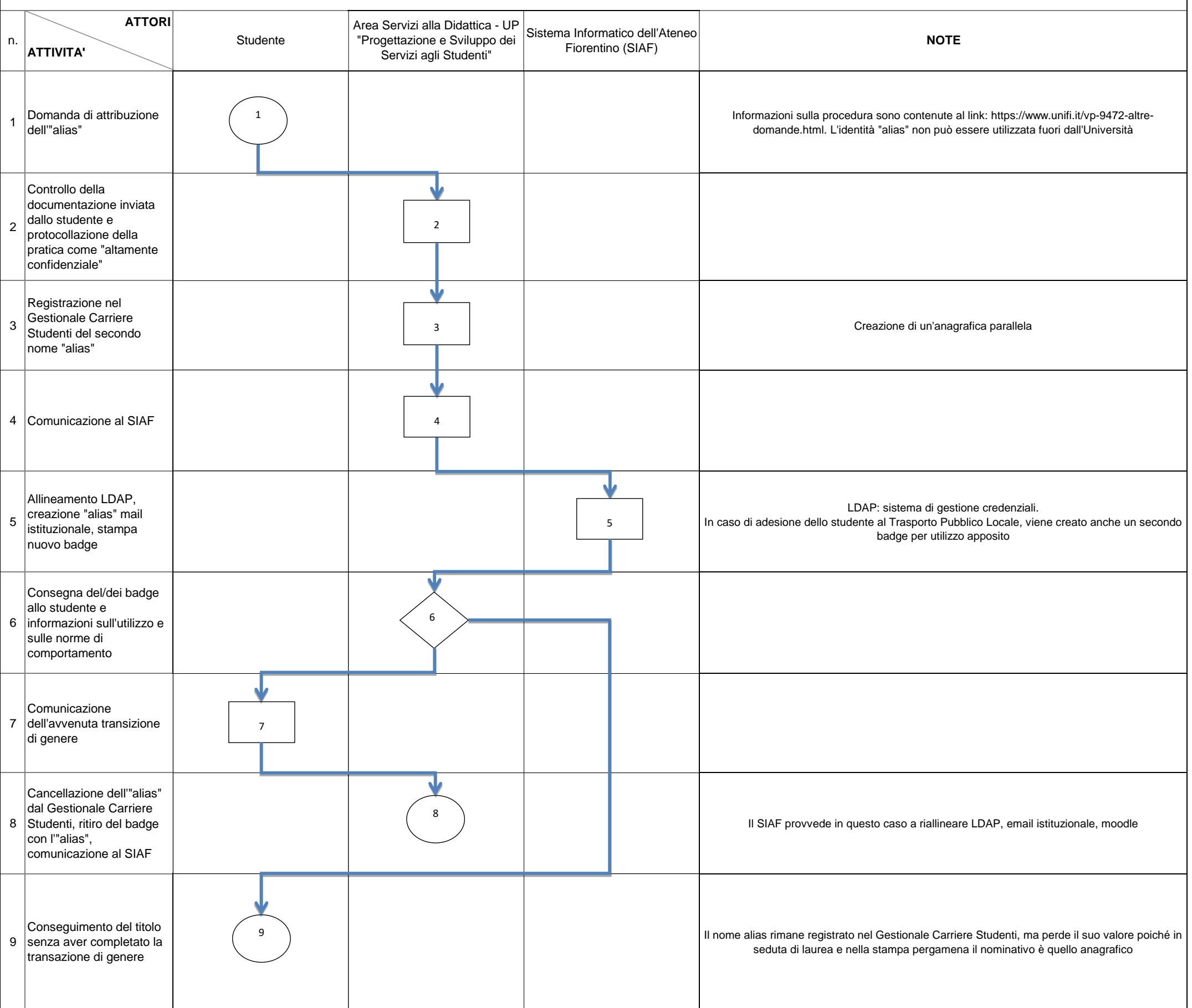

## **Flusso Gestione carriere Alias**